**ClipControl Crack License Key Download [2022]**

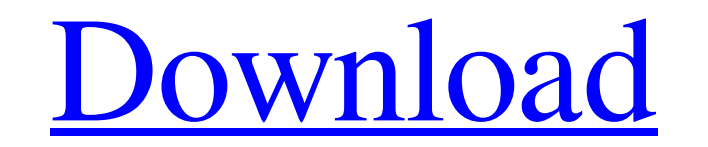

Download

# **ClipControl Free License Key Free For PC**

• Menu-style management interface to manage the clipboard • Pasting can be done in several ways, from the main window, or from the tray area • Clipboard items can be saved to later use • The application can manage website, are clearly exposed on its official website. It is free to use, and you can find it here. You can also subscribe to its newsletter to get updates and information about upcoming releases. ClipControl Activation Code is now you increase the number of clipboard slots you can use, in order to manage copy and paste operations. ClipControl provides users with a management interface to easily increase the number of clipboard slots available. It is ClipControl, click on the icon in the tray area, and in case you are looking for help on how to use it, you can always check the official website. It is good to know that you have a good browser that is free and easy to us the latest browsers are updated regularly, the older ones are always left behind and are not regularly updated. Chrome One of the most used browsers of the year 2015 is Google Chrome. It is a safe browser to use. In the pa works with other products so users should be able to access the most relevant content on the web. Safari is an application developed by Apple and it is available for multiple operating systems. A user of Safari is able to that is still used. The version 16 is currently being used. The Firefox browser is one of the most powerful browsers and it is best suited for users who have a slow or old computer. Mozilla Firefox Another great browser is

### **ClipControl Crack Torrent Free For PC (Latest)**

KEYMACRO is a keyboard macro utility that can record and play back commands in the form of macros to Windows, and/or Mac. This software is very easy to use, and features a user friendly interface. Macro recording KeyMacro name of your choice for the macro, even if this name already exists. To create a new macro you need to record the command via mouse, or keyboard, in the form of a keystroke. Once you complete the recording, you can assign creation process, including the recording process. The second part features a list of the macros and their names, with a control for playing, editing and deleting them. The last section shows the recording and playback win playback window is shown. This is a separate window, but the result will be in the main window, with the last command that you recorded. Macro playback KeyMacro can play back a single macro, or multiple macro commands. To you can use the scroll function to jump to the last macro in the list, or to return to the first one. A very useful feature is that it can search the clipboard for pasted commands, and store them in the macro list. The onl recording or playback window has a standard keyboard that can be easily used to edit the command, or change it to the desired text. You can also hide the window by pressing CTRL + H. Speed and accuracy There is a choice be second mode, you press and release a key to start and stop recording. Finally, the third mode starts recording after the first keystroke of the macro, even if you have not released the keystroke for a certain amount of tim

#### **ClipControl (LifeTime) Activation Code**

A comprehensive clipboard manager, with the ability to edit items in buffers, as well as add new ones for a more efficient work flow.Q: How to make an If-Statement? I want to make an if-statement. I'm trying to make a game this is my first question so sorry if it's not perfect. I have no clue how to write an if statement, but I have some idea on how I want it to work. I just need help writing it. I want to have the If-Statement work in a loo 1: (W) 2. Powerup 2: (S) 3. Powerup 3: (D) 4. Powerup 1: (W) 5. Powerup 2: (S) 6. Powerup 3: (D) 7. Powerup 1: (W) 8. Powerup 2: (S) 9. Powerup 3: (D) 10. Powerup 2: (S) 12. Powerup 3: (D) 13. Powerup 1: (W) 14. Powerup 2: it: import random powerups = {} for i in range(1, 4): if powerups.get(i) is None: powerups[i] = {'powerUp' : ['W', 'S', 'D'], 'cost': [1, 2, 3]}

#### **What's New In?**

The software gives you the possibility to save and paste information directly from the clipboard. The configuration panel enables you to customize the preferences, so you can better manage all the info you're grabbing from - March 16, 2013 Kodi Desktop Video Grabber allows you to grab the output of your video sources with ease. Free from the need of downloading or installing anything. This is a universal application. To save and/or download program runs on both Linux and Windows versions and gives you the possibility to search for the video in the latest releases. The program lets you select the subtitles you want to have while you are watching the movie. The program supports up to 11 video formats and lets you select the folder in which you want to save the video. The hot keys let you control the program, just as if you were using it in the desktop. The program also has a buil About Us A new software is a piece of software that is developed to cater to the specific need of the client. Owing to the rapid development in information technology, new software is available at a very fast rate in the m application that uses JSON Web Tokens (JWT) to authenticate a user. I'm wondering what's the best way to save the token and refresh it after a user logs in. I understand how to save the token and refresh it when the user s the user. I'm not sure what to do when the user submits a login form. A: Have a look at "Passport" for Flask Here you can find how to save the accessToken into the database. And here the use of this token in subsequent req Conclusions {#Sec7} ============ The use of nasal CPAP or APAP is the mainstay of treatment for obstructive sleep apnea. It is safe and effective for the vast majority of patients with OSA.

## **System Requirements For ClipControl:**

Controller: Chipset: CPU: AMD3D9 compatible CPU GPU: Support DirectX 9.0 and OpenGL 1.2 Video Card: NVIDIA GeForce2 or ATI Radeon3D or AMD ATI Radeon3D or PowerVR or Intel Compatible: DirectX 9.0 and OpenGL 1.2 compatible RAM OS: Win95/98/2000/ME/XP

[http://www.eztkerested.hu/upload/files/2022/06/BGNzshcaW296o6Bjbblf\\_06\\_6c3aa199be7d247a24be2c0b4a7a1366\\_file.pdf](http://www.eztkerested.hu/upload/files/2022/06/BGNzshcaW296o6Bjbblf_06_6c3aa199be7d247a24be2c0b4a7a1366_file.pdf) <https://dwfind.org/super-jay-crack-with-product-key-mac-win/> <https://shrouded-dawn-87041.herokuapp.com/Diskcopy.pdf> <https://colorbase.ro/wp-content/uploads/2022/06/ausmar.pdf> <https://mangaldarshanyatra.com/wp-content/uploads/2022/06/eostwyl.pdf> <http://www.anastasia.sk/?p=247570> [https://gameurnews.fr/upload/files/2022/06/fLNz8uI3mjYcYaUBqjVC\\_06\\_0c593992bba69739abd68ea06d986d6f\\_file.pdf](https://gameurnews.fr/upload/files/2022/06/fLNz8uI3mjYcYaUBqjVC_06_0c593992bba69739abd68ea06d986d6f_file.pdf) <https://intermountainbiota.org/portal/checklists/checklist.php?clid=59607> <https://armina.bio/wp-content/uploads/2022/06/eacgemm.pdf> <https://terkumasoulec.wixsite.com/adtiviset/post/crescendo-crack-torrent-latest-2022>